## **PRIMUS DATA**

# *Prim CNC*

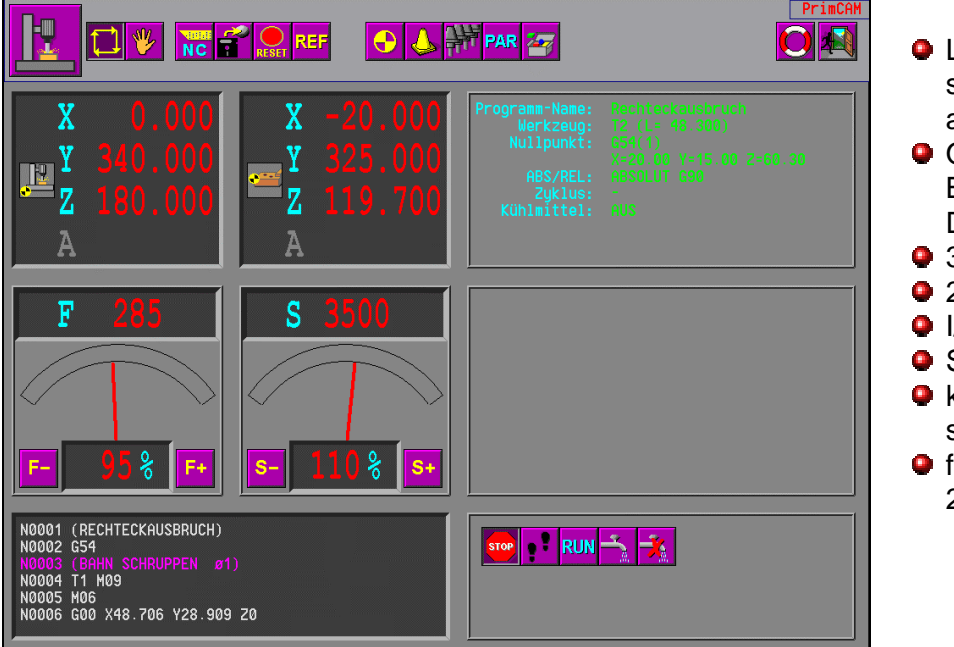

**Q** Liest DIN/ISO ein und steuert damit die Motoren an

- **O** Optimal einsetzbar zum Bohren, Fräsen, Gravieren, Dispensen etc
- $\bullet$  3D-Linieninterpolation
- **2D-Kreisinterpolation**
- **O** I/O-Funktionen
- **•** Spindelansteuerung
- $\bullet$  kontextsensitives Hilfesystem
- **O** für Windows 95, 98, NT, 2000 und XP

PrimCNC ist ein Zusatzprogramm zum CAD/CAM/NC-Programmiersystem PrimCAM, kann aber auch getrennt betrieben werden. PrimCNC liest DIN/ISO-Dateien ein und steuert damit direkt diverse Schritt- und Servomotorkontroller an. Es erweitert die Fähigkeiten der Kontroller um Befehle wie elektronische Z-Höhenkorrektur, Abtasten, Werkzeugablängen und Bohrzyklen. Ebenso können Werkzeugwechsler vollautomatisch angesteuert werden.

Einfache Motorkontroller erhalten dadurch Fähigkeiten hochentwickelter CNC-Steuerungen für Bearbeitungszentren. Im Prinzip kann damit eine einfache Tischfräsmaschine mit Steuerung zu einem kompletten "Mini-CNC-Bearbeitungszentrum" aufgerüstet werden. Insbesondere für Ausbildungsstätten ist PrimCNC interessant, da sich damit ein sehr günstiges CNC-Bearbeitungszentrum realisieren lässt, bei dem sich durch Fehlmanipulation kaum etwas beschädigen lässt.

#### **Wesentliche Merkmale**

- •Unterstützung von bis zu 8 Achsen
- Ansteuerung von Drehachsen
- automatische Werkzeuglängenkorrektur
- automatische Spindelsteuerung
- automatische Kühlmittel- und Absaugsteuerung
- Nullpunktverwaltung
- •manuelles Verfahren der Achsen per Tastatur, Maus
- •Einzelschrittmodus
- •Eingänge für Start, Stop, Schritt, Notstop, Synchronisation mit externen Prozessen
- Ausgänge für Kühlung, Absaugung, Werkzeugwechsler etc.
- •Einstellung von Maschinenparametern wie Verfahrbereiche, Eilganggeschwindigkeiten, Achsrichtung, Antriebsübersetzung etc.

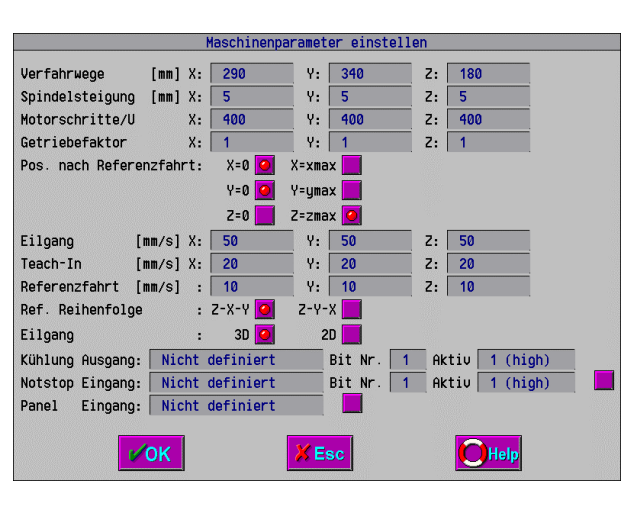

# **PRIMUS DATA**

### **Benutzeroberfläche**

Folgendes Bild zeigt das graphische Interface für die Steuerung.

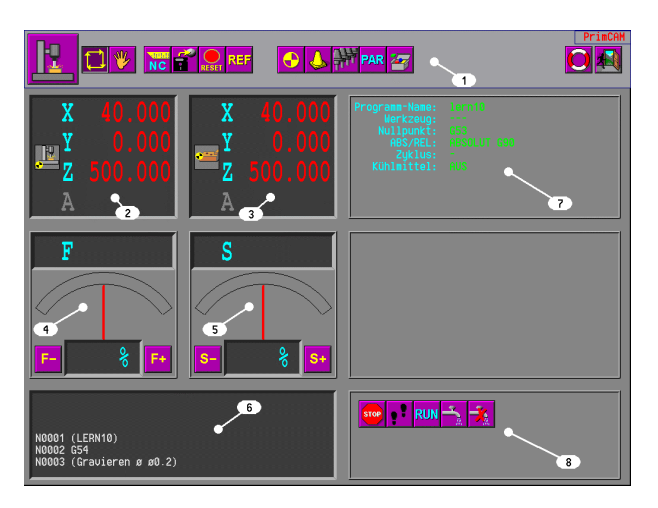

- (1) Icons zur Anwahl der CNC-Funktionen
- (2) Absolute Maschinenkoordinaten
- (3) Relative Maschinenkoordinaten
- (4) Vorschub-Anzeige und -Korrektur
- (5) Drehzahl-Anzeige und -Korrektur
- (6) NC-Code-Fenster mit Anzeige des aktuell abgearbeiteten DIN/ISO-Codes
- (7) Anzeige des Maschinenstatus
- (8) Auswahl von Funktionen des Automatikmodus

#### **Unterstützte Steuerungen**

PrimCNC kann CNC-Steuerungen verschiedener Hersteller ansprechen. Nachfolgend finden Sie eine Übersicht.

- Isel-Steuerungen
	- Isel 4.0/5.0 (z.B. C142)
	- •Isel IMC4 (MBP, CPM und GFM-Maschinen)
	- Isel MPK3 Mikrostepkarte
- •Isel UPMV4/12 Servomotorsteuerung
- MovTec PCSM-300
- Puls-/Richtung mit Ausgabe der Signale auf beliebige parallele Karten (Puls und Richtungssignal werden gleichzeitig ausgegeben, was von der verwendeten Endstufe unterstützt werden muss!)
- Systec MCM Servo- und Schrittmotorkontroller
- Knickmeier I332 Schrittmotor und Servokarte
- vhf CNC750

#### **Nullpunkteinstellung**

•Bis zu 6 Werkstücknullpunkte einstellbar (G54-G59)

• Verfahren der Maschine in Schritten von 1, 1/10, 1/100 mm bzw. kontinuierlich zur Einstellung von Nullpunkten

#### **Automatische Längenmessung von Werkzeugen**

Das Längenmessgerät besteht aus einem präzisen Endschalter, der anspricht, sobald das Werkzeug in Z-Richtung darauf auftritt. Damit kann die exakte Werkzeuglänge ausgemessen werden. Das Werkzeuglängenmessgerät wird im Verfahrbereich der Maschine auf die Grundplatte geschraubt.

### **Ansteuerung von Spindel, Kühlwasser und Staubsauger**

- integrierte Ansteuerung und automatische Drehzahleinstellung für diverse Spindelmotoren:
	- •8 Bit digital (Drehzahl-, Richtungs und Startbit)
	- •Isel ISM300 (parallele Schnittstelle)
	- Isel FC1.2 (parallele Schnittstelle)
- Isel FC1200 (serielle 20mA-Schnittstelle)
- Isel FC1200-is (serielle RS232-Schnittstelle)
- •Kavo EWL 4444
- •Knickmeier DC3
- •Möglichkeit, nicht drehzahlgeregelte Fräsmotoren via Relais ein-/auszuschalten
- automatische Wartezeit, bis Motor hochgelaufen und Drehzahl erreicht ist
- Vollautomatische Ein-/Ausschaltung von Kühlwasser, Staubsauger etc.

#### **Automatischer Werkzeugwechsel**

- •Unterstützung des Werkzeugwechslers für Schrittund Servomotorsteuerungen
- •Bis zu 24 automatische und 1 manuelle Werkzeugwechsel-Position definierbar
- benutzerdefinierbare Makros für Werkzeugwechseloperationen

#### **Maschinenzyklen**

- •Unterstützung von Bohr-, Spanbrech-, Abtast-, Tieflochzyklen
- Parameter für Zyklen analog grossen CNC-Steuerungen

#### **Oberflächenabtastung**

- Gravuren auf leicht krumme oder gewölbte Oberflächen möglich
- Abtastpunkte können von PrimCAM übernommen werden und sind dort zeichnerisch bestimmbar

#### **Bedienpanel**

Optional ist ein Bedienpanel erhältlich, das an die parallele Schnittstelle des Rechners angeschlossen wird und Funktionen wie Start, Stop, Verfahren schrittweise und Notstop bietet. Dieses Bedienpanel erleichtert das Arbeiten an der Maschine.

#### **Unterstützte G- und M-Funktionen**

#### **G-Funktionen**

- G00 Eilgangbewegung
- G01 Vorschubbewegung
- G02 Bogen Uhrzeigersinn
- G03 Bogen Gegenuhrzeigersinn
- G04 Wartezeit
- G17 Kreisebene XY
- G18 Kreisebene ZX
- G19 Kreisebene YZ
- G28 Referenzfahrt
- G53 Maschinennullpunkt anwählen
- G54 Werkstücknullpunkt 1 anwählen
- G55 Werkstücknullpunkt 2 anwählen
- G56 Werkstücknullpunkt 3 anwählen
- G57 Werkstücknullpunkt 4 anwählen
- G58 Werkstücknullpunkt 5 anwählen
- G59 Werkstücknullpunkt 6 anwählen
- G73 Bohrzyklus Spanbrech
- G76 Zyklus Ausdrehen
- G79 Abtastzyklus
- G80 Zyklusende
- G81 Bohrzyklus Vorschub-Eilgang
- G82 Bohrzyklus Vorschub-Eilgang mit Verweilzeit
- G83 Bohrzyklus Tiefloch
- G84 Gewindebohrzyklus
- G85 Bohrzyklus Vorschub-Vorschub

#### **M-Funktionen**

- M00 Programm-Stop
- M02 Programmende: Rücksprung zu Programmstart
- M03 Spindel ein (CW)
- M04 Spindel ein (CCW)
- M05 Spindel aus
- M06 Werkzeugwechsel
- M08 Kühlmittel ein
- M09 Kühlmittel aus

M13 Spindel (CW) und Kühlmittel ein

**PRIMUS DATA** 

- M14 Spindel (CCW) und Kühlmittel ein<br>M28 Referenzfahrt
- Referenzfahrt
- M30 Programmende: Kühlwasser und Spindel aus, Fahren auf WW-Punkt, Rücksprung zu Satz 1
- M35 Oberflächenabtaster wird eingesetzt

M100-M163 Ausgänge setzen

M200-M263 Eingänge abfragen

#### **Module**

Es sind zusammen mit PrimCAM verschiedene Erweiterungsmodule erhältlich:

- •Lasermodul zum Laserschweissen, -schneiden, beschriften mit Unterstützung diverser Laser wie Fisba, Haas, Lasag.
- Dosiermodul mit Steuerung der Vorlauf- und Nachflusszeit

#### **Hardware-Anforderungen**

- IBM-kompatibler PC mit Prozessor 486 oder höher
- 16 MB RAM Arbeitsspeicher
- 20 MB freier Harddisk-Platz
- •Betriebssystem Windows 95, 98, NT, 2000 oder XP
- Graphikkarte mit Auflösung 1024x768 Punkte bei 256 Farben (mindestens 1MB Speicher)

#### **Geplante Erweiterungen**

• Ansteuerung weiterer Servo- und Schrittmotor-Kontroller

### **Demo-Version**

Unter www.primusdata.com können im Downloadbereich weitere Informationen, Handbücher sowie das Programm heruntergeladen werden.

Ohne Hardware-Schutzstecker läuft dieses als Demoversion mit folgenden Einschränkungen:

• NC-Dateien werden nur bis zu einer Grösse von ca. 50 Zeilen abgearbeitet.